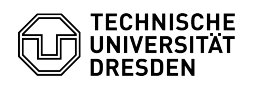

## Certificate manager - Installation of personal certificate - Windows

03.07.2024 11:17:07

## **FAQ-Artikel-Ausdruck**

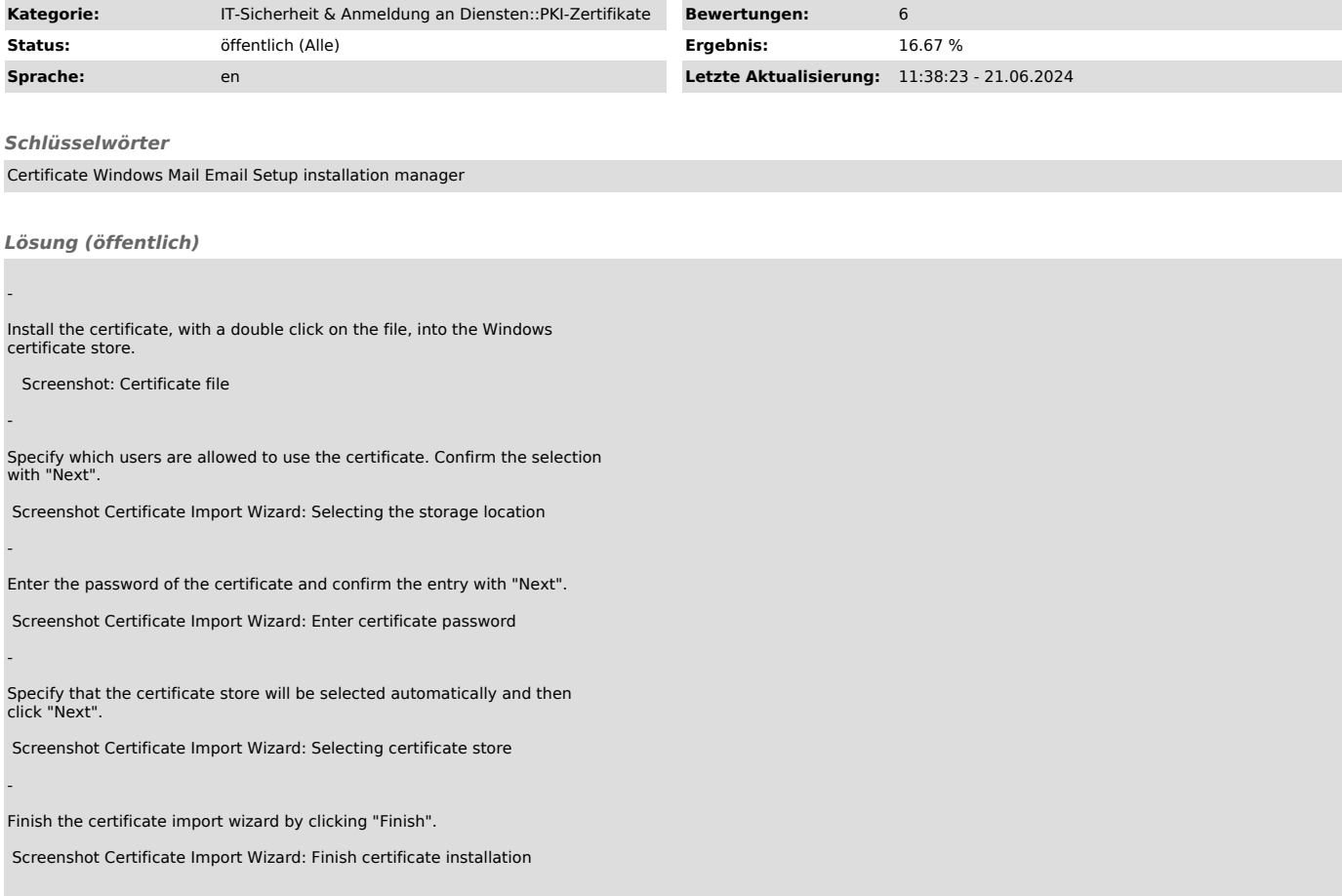